# Versione E: indicatori

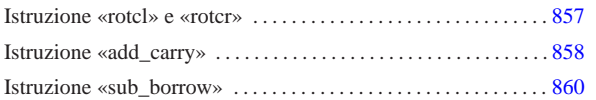

«

Nella quinta versione della CPU dimostrativa, viene aggiunto un registro per annotare lo stato degli indicatori, relativi all'esito di alcune operazioni svolte dalla ALU: riporto, segno, zero e straripamento.

Figura u110.1. Il bus della CPU con l'aggiunta del registro  $FL$ per la gestione degli indicatori.

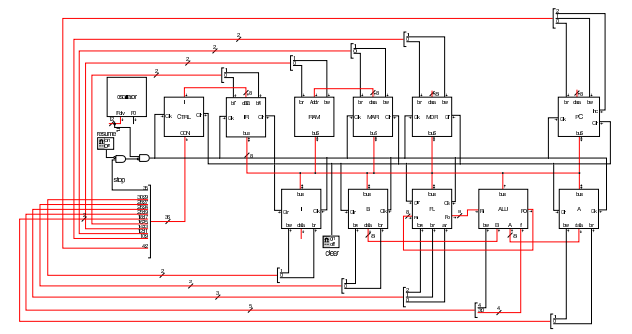

Come si può comprendere dagli ingressi e dalle uscite che possiede, il registro *FL* può immettere dati nel bus e può essere modificato leggendo dati dal bus; inoltre, può leggere direttamente dalla ALU (ingresso *Fi*), e per questo esiste un ingresso di abilitazione ulteriore, denominato *ar* (*ALU read*), mentre fornisce in ogni istante il proprio valore memorizzato alla ALU stessa (uscita *Fo*).

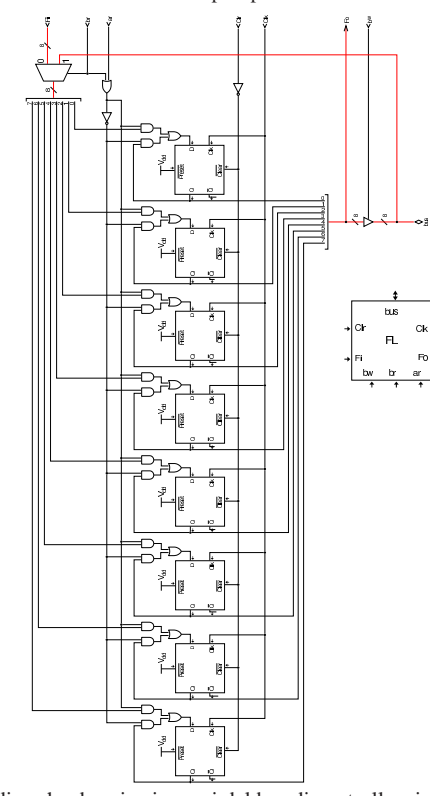

Figura u110.2. La struttura interna del registro FL: gli otto moduli che si vedono sono flip-flop D.

«a2» 2013.11.11 --- *Copyright Daniele Giacomini -- appunti2@gmail.com* http://informaticalibera.net 2013.11.11 --- Copyright © Daniele Giacomini -- appunt2@gmail.com http://info  $a2$ »

Nel codice che descrive i campi del bus di controllo, si aggiungono quelli seguenti (a parte *fl\_ar* già apparso nella sezione precedente), i quali servono specificatamente a gestire il registro *FL*:

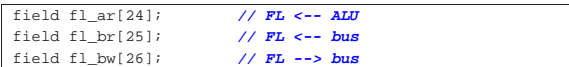

Nell'elenco dei codici operativi si aggiungono istruzioni nuove e lo stesso poi nella descrizione del microcodice:

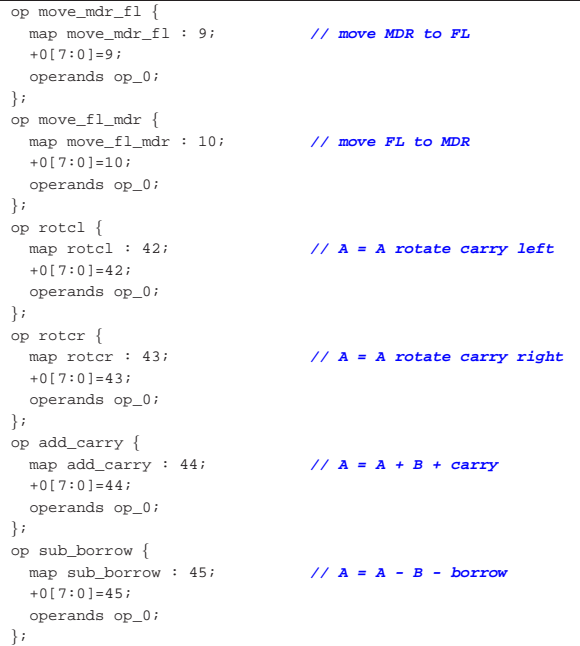

|begin microcode @ 0 |... |**//**  $\begin{array}{ll}\n\text{move\_mdr\_fl:} \\
\text{fl\_br} \text{ mdr\_bw:}\n\end{array}$ | fl\_br mdr\_bw; **// FL <-- MDR**  $ctrl\_start$   $ctrl\_load$ ; |**//** |move\_fl\_mdr: mdr\_br fl\_bw;<br>
ctrl start ctrl load;<br> *// CNT <-- 0*  $ctrl\_start$   $ctrl\_load$ ; |**//** |rotcl: | a\_br alu\_f=rotate\_carry\_left alu\_bw fl\_ar; **// A <-- A rot. carry l**  $ctrl\_start$   $ctrl\_load$ ; |**//** |rotcr:  $a\_br$  alu\_f=rotate\_carry\_right alu\_bw fl\_ar; **// A <-- A rot. carry r**  $\texttt{ctrl}\_\texttt{start}$  ctrl\_load; <br> **//**  $\texttt{CNT}$  **<-- 0**  $\texttt{ctrl}\_\texttt{start}$   $\texttt{ctrl}\_\texttt{load}$ ; |**//** add carry: | a\_br alu\_f=a\_plus\_b\_carry alu\_bw fl\_ar; **// A <-- A + B + carry**  $ctrl\_start$   $ctrl\_load$ ; |**//** |sub\_borrow:  $\frac{1}{a}$  br alu\_f=a\_minus\_b\_borrow alu\_bw fl\_ar; **// A <-- A - B - borrow** ctrl\_tart ctrl\_load; <br> **// CNT <-- 0** | ctrl\_start ctrl\_load; **// CNT <-- 0** |...

|end

Figura u110.6. Corrispondenza con il contenuto della memoria che rappresenta il microcodice (la coppia *m1* e *m2* dell'unità di controllo).

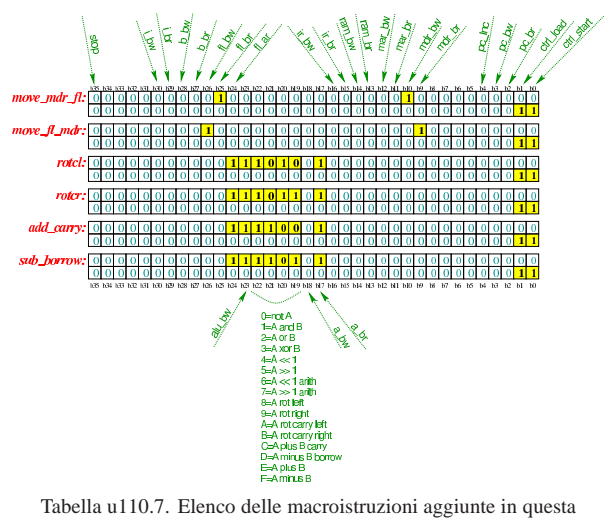

versione della CPU dimostrativa.

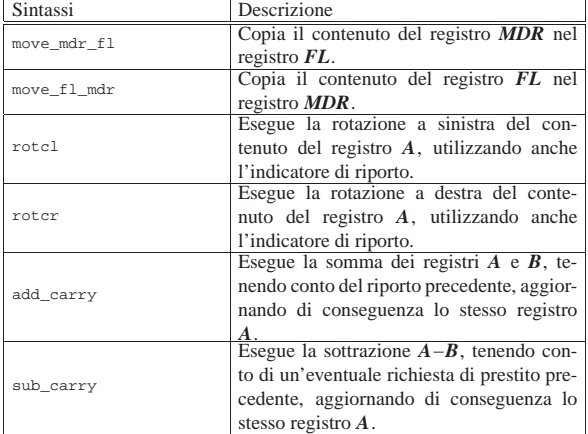

Nelle sezioni successive, vengono proposti alcuni esempi, nei quali si sperimentano tutte le istruzioni nuove introdotte.

«

### Istruzione «rotcl» e «rotcr»

Listato u110.8. Macrocodice per sperimentare le istruzioni **rotcl** e **rotcr**: si carica in memoria il valore da assegnare al registro *A*, si eseguono cinque scorrimenti a sinistra, con l'uso del riporto e il risultato viene copiato nel registro *B*; poi, con il valore presente in quel momento nel registro *A*, si eseguono altri cinque rotazioni a destra, sempre con l'uso del riporto. Il file completo che descrive le memorie per Tkgate dovrebbe essere disponibile presso allegati/circuiti-logici/scpu-sub-d-rotc.gm .

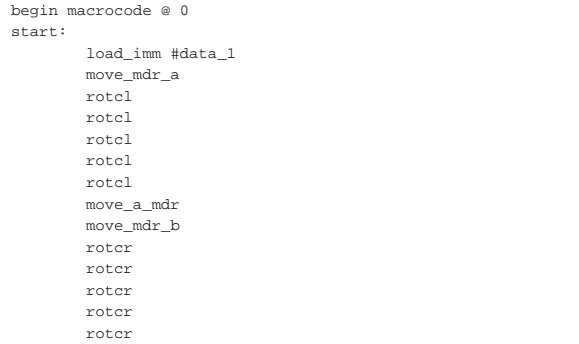

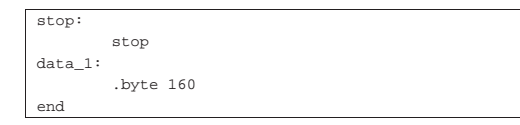

Figura u110.9. Contenuto della memoria RAM. Le celle indicate con «xx» hanno un valore indifferente.

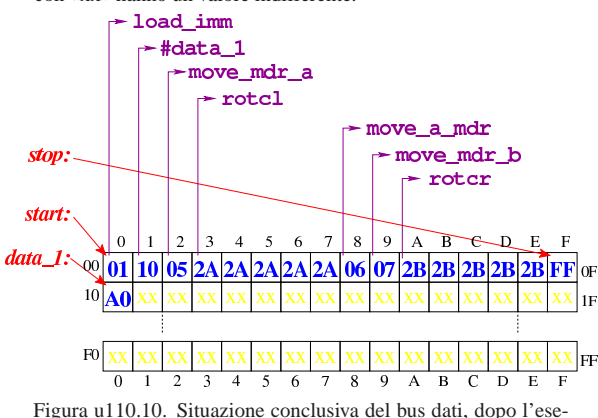

cuzione delle istruzioni di rotazione con riporto. Video: http:// www.youtube.com/watch?v=Zl3d-Tg5C1Q

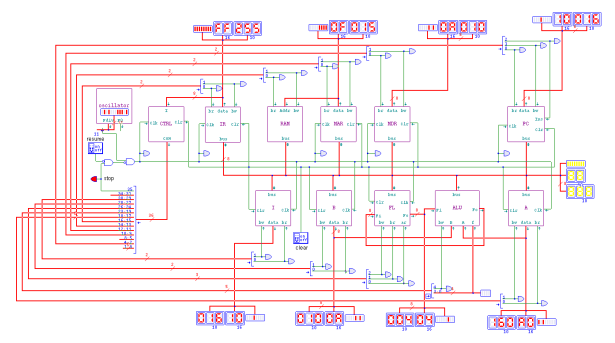

Istruzione «add\_carry»

«

Listato u110.11. Macrocodice per sperimentare l'istruzione add\_carry: si vogliono sommare due numeri  $12FF_{16}$  e  $11EE_{16}$ , necessariamente in due passaggi. Prima viene sommata la coppia FF<sup>16</sup> e EE16, con l'istruzione **add**, la quale produce il risultato  $ED_{16}$  con riporto, quindi viene sommata la coppia  $12_{16}$  e  $11_{16}$ , assieme al riporto precedente, ottenendo 2416. In pratica, il risultato completo sarebbe 24ED<sub>16</sub> che viene collocato in memoria dividendolo in due byte distinti. Il file completo che descrive le memorie per Tkgate dovrebbe essere disponibile presso allegati/ circuiti-logici/scpu-sub-d-add\_carry.gm .

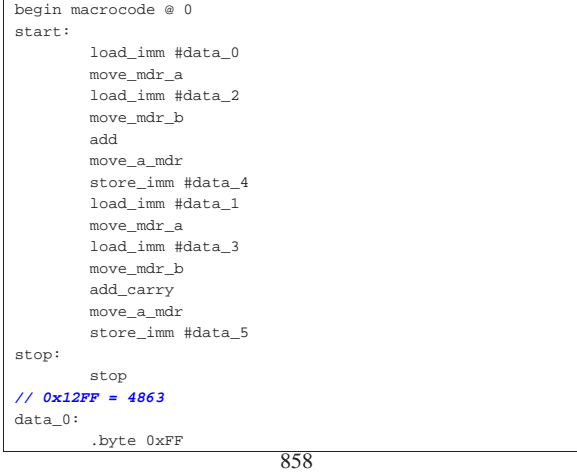

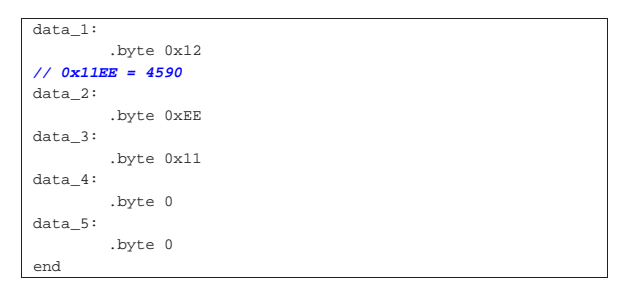

Figura u110.12. Contenuto della memoria RAM prima dell'esecuzione. Le celle indicate con «xx» hanno un valore indifferente.

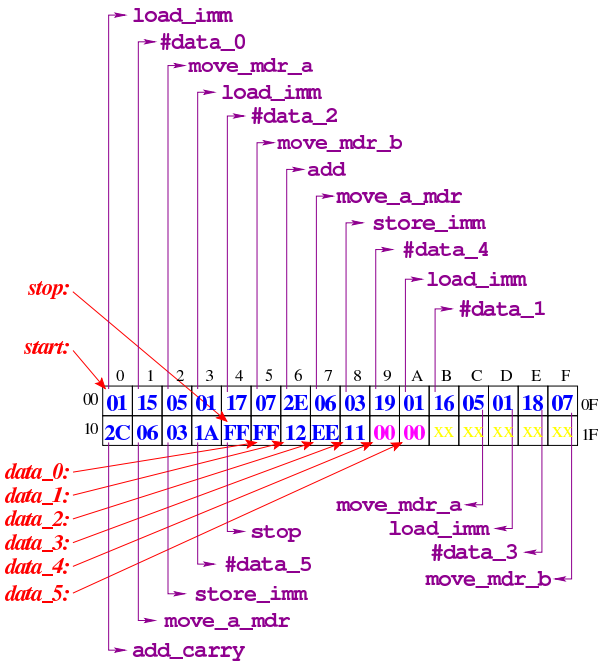

Figura u110.13. Al termine dell'esecuzione, le celle di memoria che devono contenere il risultato riportano il contenuto che si può vedere evidenziato qui.

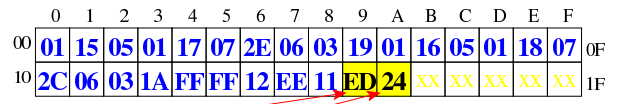

data 4: data 5:

> Figura u110.14. Situazione conclusiva del bus dati. Video:  $http://$ /www.youtube.com/watch?v=1Xu4MxWBwW4

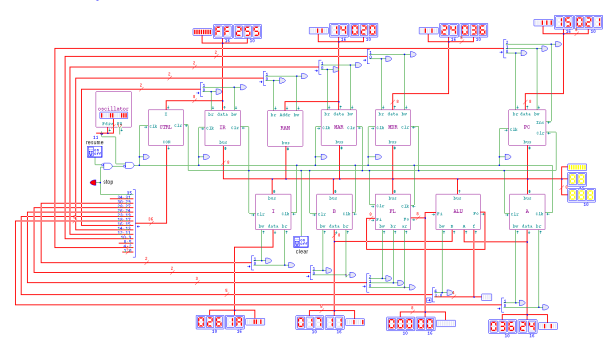

## Istruzione «sub\_borrow»

«

Listato u110.15. Macrocodice per sperimentare l'istruzione **sub\_borrow**: si vuole eseguire la sottrazione  $12EE_{16}$ −11FF<sub>16</sub> e la si deve svolgere necessariamente in due passaggi. Prima viene sottratta la coppia EE<sup>16</sup> e FF16, con l'istruzione **sub**, la quale produce il risultato EF<sub>16</sub> con richiesta di un prestito, quindi viene sottratta la coppia 12<sub>16</sub> e 11<sub>16</sub>, tenendo conto della richiesta del prestito dalle cifre precedenti, ottenendo 00<sub>16</sub>. In pratica, il risultato completo sarebbe  $00EF_{16}$  che viene collocato in memoria dividendolo in due byte distinti. Il file completo che descrive le memorie per Tkgate dovrebbe essere disponibile presso allegati/ circuiti-logici/scpu-sub-d-sub\_borrow.gm .

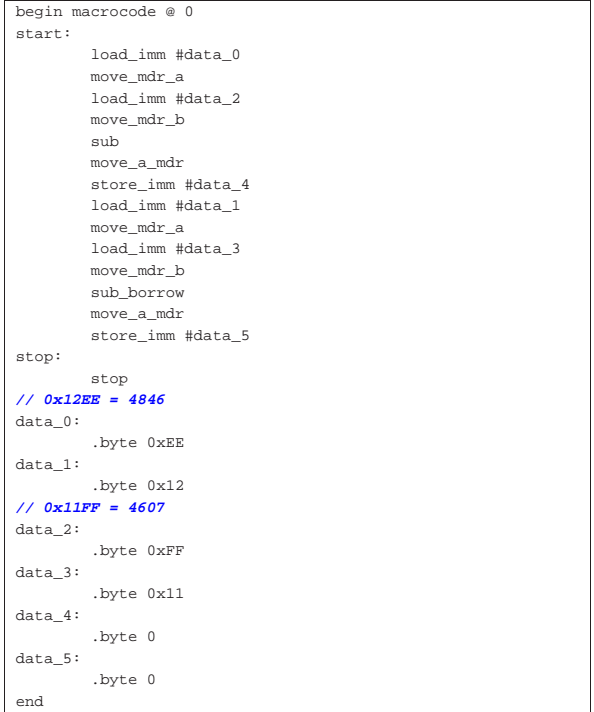

Figura u110.16. Contenuto della memoria RAM prima dell'esecuzione. Le celle indicate con «xx» hanno un valore indifferente.

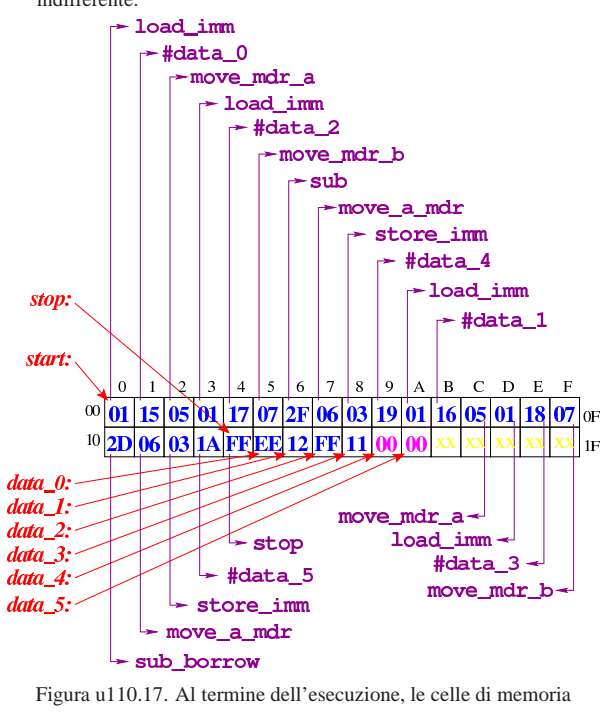

che devono contenere il risultato riportano il contenuto che si può vedere evidenziato qui.

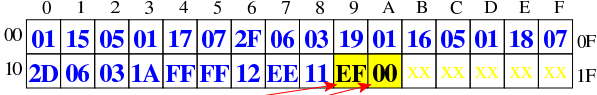

### $data_4$ :

# $data_5$ :

Figura u110.18. Situazione conclusiva del bus dati. Video:  $http://$ /www.youtube.com/watch?v=ofPUzdIids8

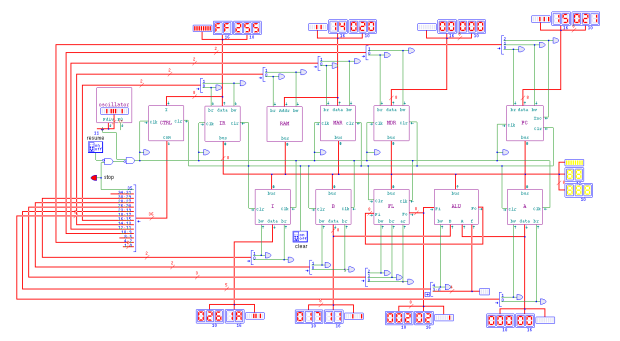